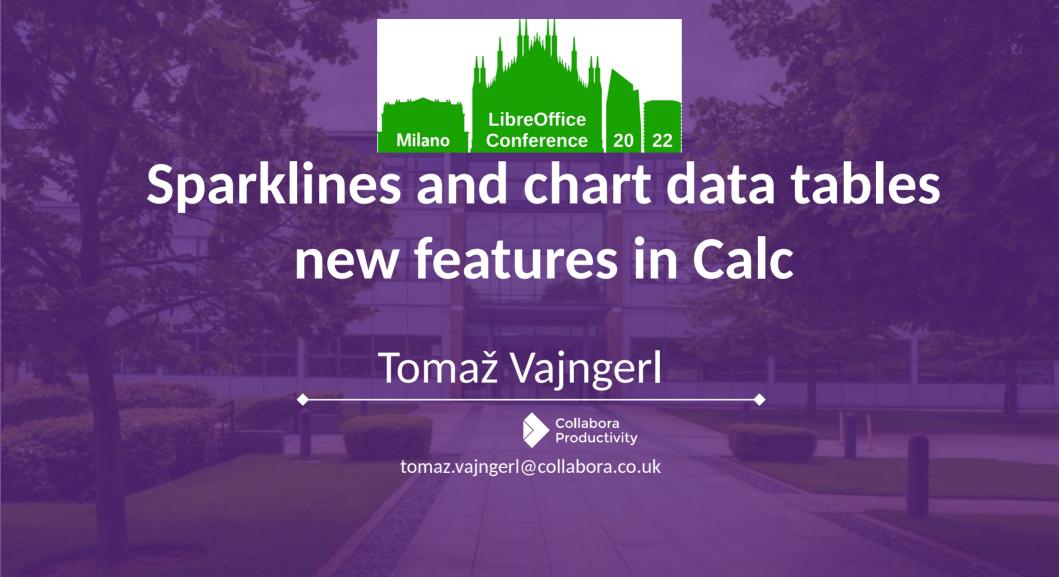

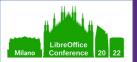

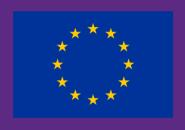

This project has received funding from the European Union's Horizon 2020 research and innovation programme under grant agreement No. 871498

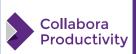

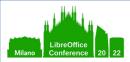

## **Sparklines**

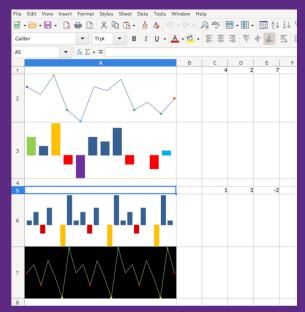

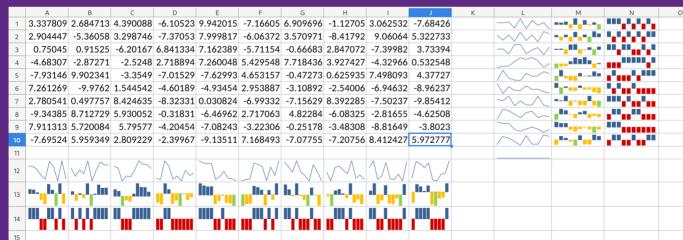

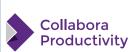

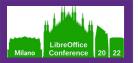

# What are Sparklines

### Sparklines are mini charts displayed in cells

- Used to quickly visualize the data
- Drawn to the cell background
- Independent from the cell content

**Types: Line, Column, Stacked** 

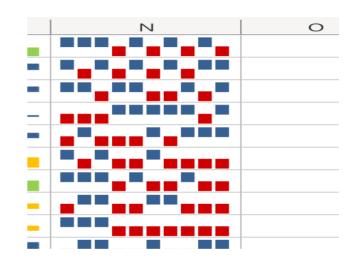

Visualises data of an input (data) range into an output cells

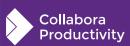

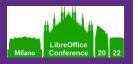

# **Sparkline Groups**

### Sparklines are grouped into sparkline groups

- Same properties for different data (different data range)
- Each sparkline has at least one group
- A group has properties that define how it will be displayed

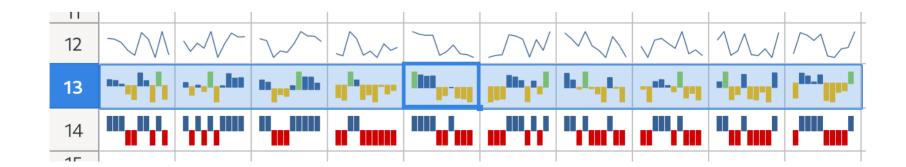

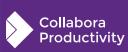

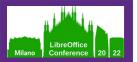

# **Sparkline Group Properties**

#### **Sparkline group properties**

- Series color
- Show points and point colors
  - negative, high, low, first, last
- Show marker and marker color
- Display hidden (boolean)
- Right-to-left (boolean)
- Display X Axis (boolean)
- Vertical minimum and maximum
  - Individual, group, custom
- Display empty cells
  - gap, zero, span

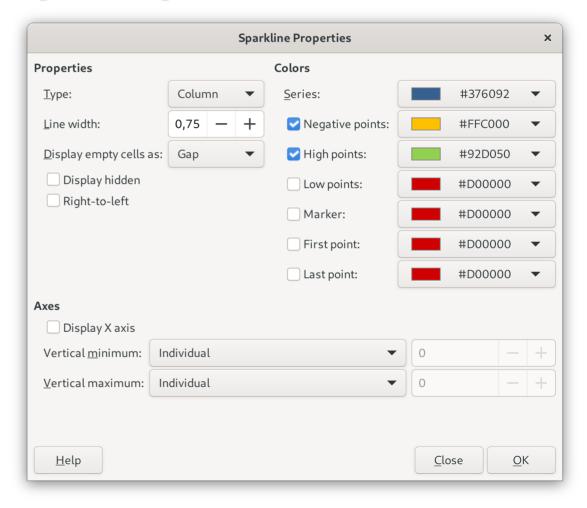

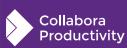

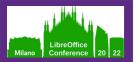

# **Implementation**

- Add Sparkline model and cell storage
- ODF support for importing and exporting
  - Extended ODF / LOExt namespace with new elements and attributes
- OOXML support for importing and exporting

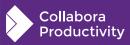

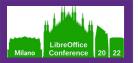

# **Class Diagram**

### **Class Sparkline**

- Connects to a SparklineGroup
- Has the data range and output cell

### Class SparklineGroup

 Holds an instance of SparklineAttributes

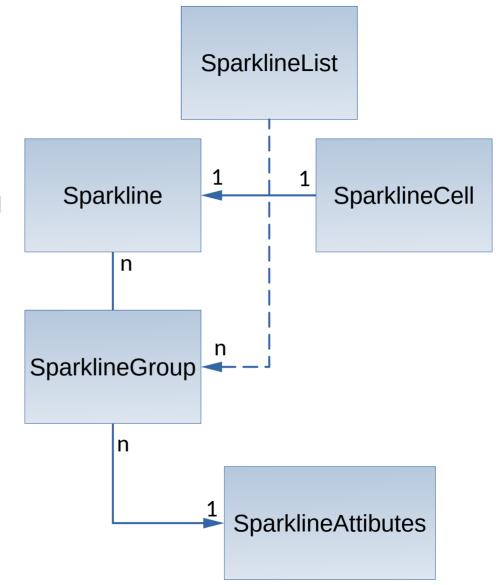

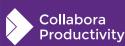

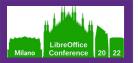

# **Class Diagram**

#### Class SparklineList

- Provides access to Sparklines and SparklineGroups
- Holds a weak to SG
- Main entry point to access from OOXML and ODF filters

#### Class SparklineAttributes

- Holds all sparkline attributes
- Copy-On-Write
- Useful for Undo/Redo

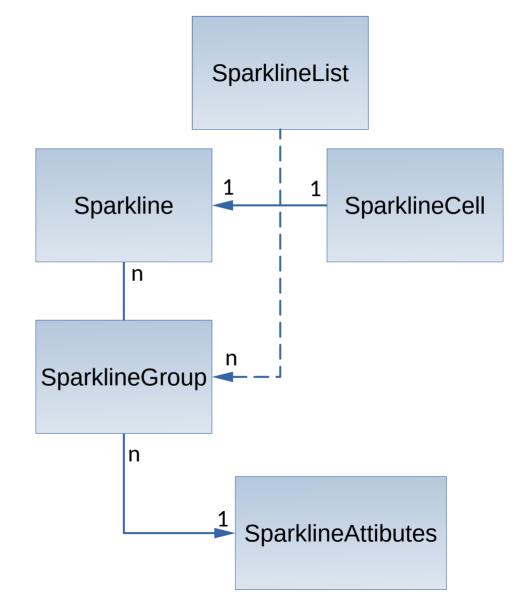

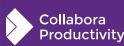

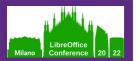

# Cell storage of a Sparkline

- SparklineCell class to just hold a shared\_ptr to Sparkline
- A new multi\_type\_vector for Sparklines (holding SparklineCell class)
  - Instance on the Column object
  - One instance of the multi\_type\_vector per column

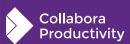

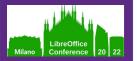

## Undo / Redo

- For main actions on Sparklines and SpaklineGroups
- UndoGroupSparklines, UndoUngroupSparklines, UndoInsertSparkline, UndoDeleteSparkline, UndoDeleteSparklineGroup, UndoEditSparkline, UndoEditSparklneGroup
- Uses principle of positive and reversible actions
  - Executes the action means to runs redo
  - Only the relevant changes are stored in the UndoAction

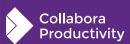

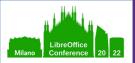

## **Chart Data Table**

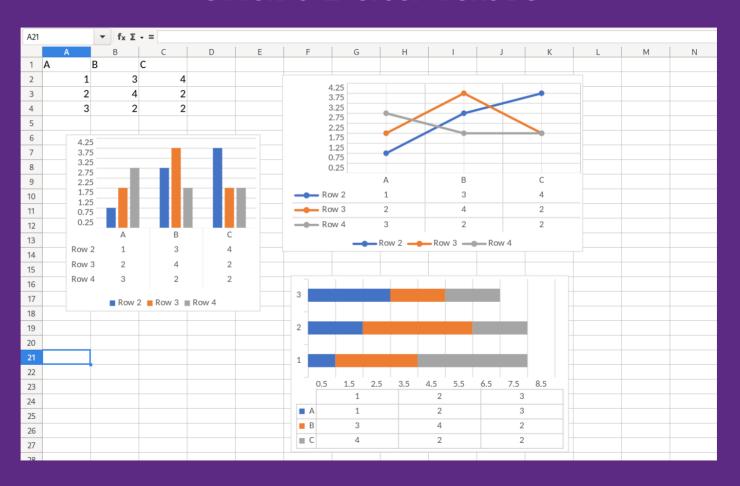

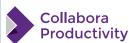

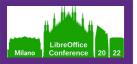

## **Chart Data Table**

### Presents a data table inside a chart area

Same data that is visualised by the chart

### **Positioned automatically**

- Positioned below x-axis of the chart
- Can replace x-axis labels for some chart types

For compatibility with OOXML

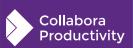

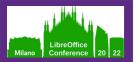

# **Data Table Properties**

### **Data table properties**

- Show horizontal border
- Show vertical border
- Show Outline
- Show Keys

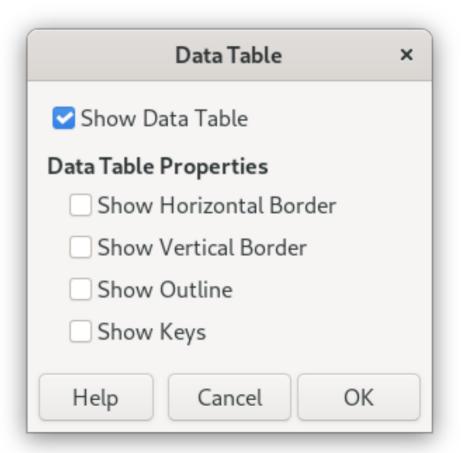

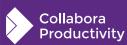

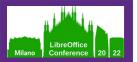

## **Data Table Properties**

## Reusing

- Line properties
- Fill properties
- Text properties
- Defines the look of the table

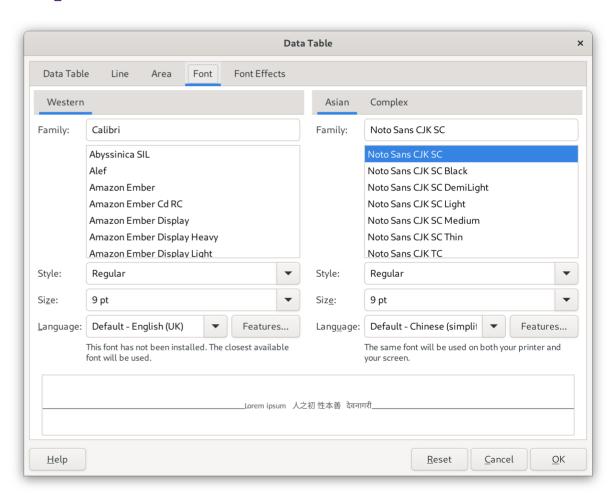

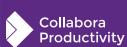

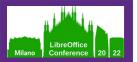

# **Implementation**

#### DataTable class as the model

- Holds the properties
- Data table properties
  - Horizontal, vertical border
  - Outline
  - (Legend) Keys
- Holds text properties, fill properties, line properties

#### DataTableView class

- Responsible for rendering
- Reuses the table shape an maps the properties

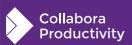

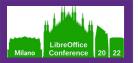

## Undo / Redo

### Chart Undo/Redo always copies the whole model

- All that DataTable needs to support is ability to clone itself
- Then Undo / Redo already works out-of-the-box
- But this could be memory expensive

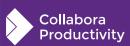

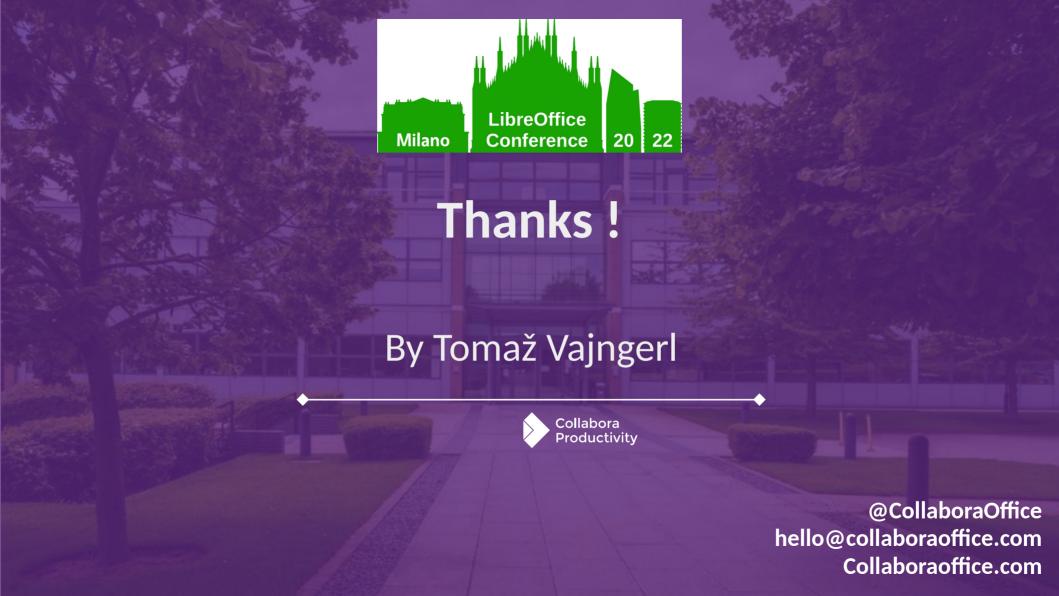